# Package 'CornerstoneR'

October 12, 2022

### <span id="page-0-0"></span>Version 2.0.2

Title Collection of Scripts for Interface Between 'Cornerstone' and

'R'

#### **Description**

Collection of generic 'R' scripts which enable you to use existing 'R' routines in 'Cornerstone'. The desktop application 'Cornerstone' (<[https:](https://www.camline.com/en/products/cornerstone/cornerstone-core.html)

[//www.camline.com/en/products/cornerstone/cornerstone-core.html](https://www.camline.com/en/products/cornerstone/cornerstone-core.html)>)

is a data analysis software provided by 'camLine' that empowers engineering teams to find solutions even faster.

The engineers incorporate intensified hands-on statistics into their projects.

They benefit from an intuitive and uniquely designed graphical Workmap concept: you design experiments (DoE) and explore data, analyze dependencies, and find answers you can act upon, immediately, interactively, and without any programming.

While 'Cornerstone's' interface to the statistical programming language 'R' has been available since version 6.0, the latest interface with 'R' is even much more efficient.

'Cornerstone' release 7.1.1 allows you to integrate user defined 'R' packages directly into the standard 'Cornerstone' GUI.

Your engineering team stays in 'Cornerstone's' graphical working environment and can apply 'R' routines, immediately and without the need to deal with programming code.

Additionally, your 'R' programming team develops corresponding 'R' packages detached from 'Cornerstone' in their favorite 'R' environment.

Learn how to use 'R' packages in 'Cornerstone' 7.1.1 on 'camLineTV' YouTube channel (<[https://www.youtube.com/watch?v=HEQHwq\\_laXU](https://www.youtube.com/watch?v=HEQHwq_laXU)>) (available in German).

URL <https://gitlab.com/camLine/CornerstoneR/-/issues>

BugReports <https://gitlab.com/camLine/CornerstoneR/-/issues>

Language en-US

License GPL-3

Encoding UTF-8

**Depends**  $R$  ( $>= 3.2.1$ )

**Imports** checkmate  $(>= 1.9.1)$ , data.table  $(>= 1.10)$ , minpack.lm, ranger , SpatialTools , vcd

Suggests ggplot2 , knitr , prettydoc , rmarkdown , roxygen2 , testthat

ByteCompile yes LazyData yes RoxygenNote 7.1.1 VignetteBuilder knitr NeedsCompilation no Author Gerrith Djaja [aut, cre], Dirk Surmann [aut] (<<https://orcid.org/0000-0003-0873-137X>>) Maintainer Gerrith Djaja <gerrith.djaja@camline.com> Repository CRAN

Date/Publication 2020-08-28 11:30:33 UTC

## R topics documented:

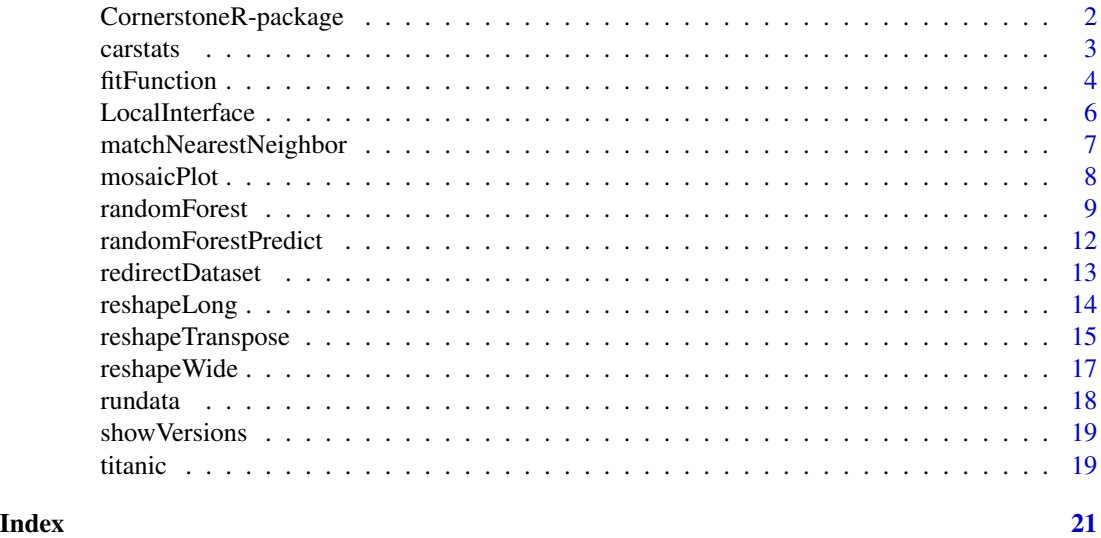

CornerstoneR-package *CornerstoneR: Collection of Scripts for Interface Between 'Cornerstone' and 'R'*

#### Description

Collection of generic 'R' scripts which enable you to use existing 'R' routines in 'Cornerstone'.

The desktop application 'Cornerstone' (<https://www.camline.com/en/products/cornerstone/cornerstonecore.html>) is a data analysis software provided by 'camLine' that empowers engineering teams to find solutions even faster. The engineers incorporate intensified hands-on statistics into their projects. They benefit from an intuitive and uniquely designed graphical Workmap concept: you design experiments (DoE) and explore data, analyze dependencies, and find answers you can act upon, immediately, interactively, and without any programming.

<span id="page-1-0"></span>

#### <span id="page-2-0"></span>carstats 3

While 'Cornerstone's' interface to the statistical programming language 'R' has been available since version 6.0, the latest interface with 'R' is even much more efficient. 'Cornerstone' release 7.1.1 allows you to integrate user defined 'R' packages directly into the standard 'Cornerstone' GUI. Your engineering team stays in 'Cornerstone's' graphical working environment and can apply 'R' routines, immediately and without the need to deal with programming code. Additionally, your 'R' programming team develops corresponding 'R' packages detached from 'Cornerstone' in their favorite 'R' environment.

Learn how to use 'R' packages in 'Cornerstone' 7.1.1 on 'camLineTV' YouTube channel (<https://www.youtube.com/watch? (available in German).

#### Author(s)

Maintainer: Gerrith Djaja <gerrith.djaja@camline.com>

Authors:

• Dirk Surmann <surmann@statistik.tu-dortmund.de> [\(ORCID\)](https://orcid.org/0000-0003-0873-137X)

#### See Also

Useful links:

- <https://gitlab.com/camLine/CornerstoneR/-/issues>
- Report bugs at <https://gitlab.com/camLine/CornerstoneR/-/issues>

carstats *Data from carstats*

#### **Description**

Dataset of different cars and various values.

#### Format

A [data.table](#page-0-0) object with 406 observations and 9 variables. The variables and their scale of measurement are as follows:

- Model: nominal
- Origin: nominal
- MPG: interval
- Cylinders: ordinal
- Displacement: interval
- Horsepower: interval
- Weight: interval
- Acceleration: interval • Model.Year: interval

#### <span id="page-3-0"></span>Source

Cornerstone sample dataset

#### fitFunction *Fit Function to Data via Nonlinear Regression*

#### Description

Fit predefined functions to data via nonlinear least squares using Levenberg-Marquardt algorithm via [nlsLM](#page-0-0).

#### Usage

```
fitFunction(
  dataset = cs.in.dataset(),preds = cs.in.predictors(),
  resps = cs.in.responses(),
  groups = cs.in.groupvars(),
  auxs = cs.in.auxiliaries(),
  scriptvars = cs.in.scriptvars(),
  return.results = FALSE,
  ...
\overline{\phantom{a}}
```
#### Arguments

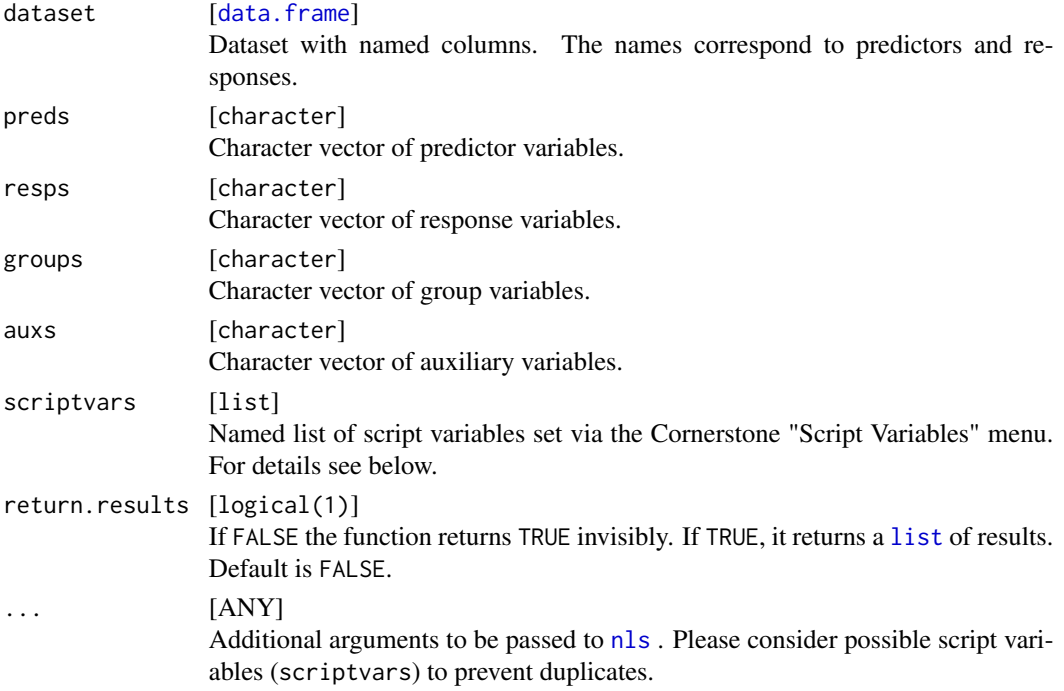

#### <span id="page-4-0"></span>fitFunction 5

#### Details

The following script variables are summarized in scriptvars list:

```
math.fun [character(1)]
```
Function selection for fitting data. It is possible to choose a predefined model, or compose a model manually by selecting User Defined. Default is User Defined

```
preds.frml [character(1)]
```
Required if math.fun is set to User Defined. Valid R [formula](#page-0-0) for the right hand side (predictors) of the model equation.

resp.frml [character(1)]

Required if math.fun is set to User Defined. Valid R [formula](#page-0-0) for the left hand side (response) of the model equation.

#### limits [character(1)]

Optional if math.fun is set to User Defined. Specifies minimum and maximum value for function math. fun as a comma separated list of min and max. It is possible to assign variables, e.g. min=a, which need start values in start.vals, as well as real numbers, e.g. min=4.5, with a period as decimal separator.

start.vals [character(1)]

Required if math. fun is set to User Defined. Specify starting values for all terms of the right hand side as a comma separated list with a period as decimal separator.

weights [character(1)]

Select a weighting variable from the auxiliary variables.

- max.iter Maximum number of iterations. For details see link[minpack.lm]{nls.lm.control}
- max.ftol Maximum relative error desired in the sum of squares. If  $\theta$ , the default is used. For details see link[minpack.lm]{nls.lm.control}

#### Value

Logical [TRUE] invisibly and outputs to Cornerstone or, if return.results = TRUE, [list](#page-0-0) of resulting [data.frame](#page-0-0) objects:

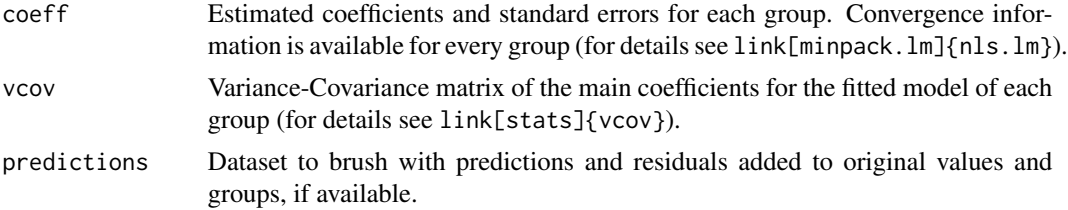

#### Examples

```
# Generate data from logistic function:
fun = function(x, a, b, c, d, sigma = 1) {
 a+(b-a) / (1+exp(-dx(x-c))) + rnorm(length(x), sd = sigma)
 }
library(data.table)
```

```
dt = data.table(x1 = sample(seq(-10, 10, length.out = 100)), group1 = sample(x = c("A", "B"), replace = TRUE, size = 100))
dt[group1 == "A", y1 := fun(x1, 1, 10, 1, 0.6, 0.1)]
dt[group1 == "B", y1 := fun(x1, 8, 2, -1, 0.3, 0.1)]
# Set script variables
scriptvars = list(math.fun = "Logistic", resp.frml = "", preds.frml = "", limits = ""
                  , start.vals = "", weights = "", max.iter = 50, max.ftol = 0
                  \lambda# Fit the logistic function:
res = fitFunction(dt, "x1", "y1", "group1", character(0), scriptvars, TRUE)
# Show estimated coefficients:
res$coeff
# Variance-Covariance matrix:
res$vcov
# Plot fitted vs. residuals:
plot(res$predictions$Fitted, res$predictions$Residuals)
```
LocalInterface *Local Interface Functions*

#### Description

CS-R interface functions are defined in package namespace via this file. Each function overwrites itself with the corresponding counterpart defined in the global environment from CS.

#### Usage

```
invokeFromR()
cs.in.auxiliaries(quote = FALSE)
cs.in.brushed()
cs.in.dataset()
cs.in.excluded()
cs.in.groupvars(quote = FALSE)
cs.in.predictors(quote = FALSE)
cs.in.responses(quote = FALSE)
cs.in.Robject(name = NA)
cs.in.scriptvars(name = NA)
```

```
cs.in.subsets()
cs.in.subsets.current()
cs.quote(x)
cs.out.dataset(data, name = NA, brush = FALSE)
cs.out . emf(name = NULL, width = 10, height = 10)cs.out.png(name = NULL, width = 480, height = 480)cs.out.Robject(R_object, name = NA)
```
#### Arguments

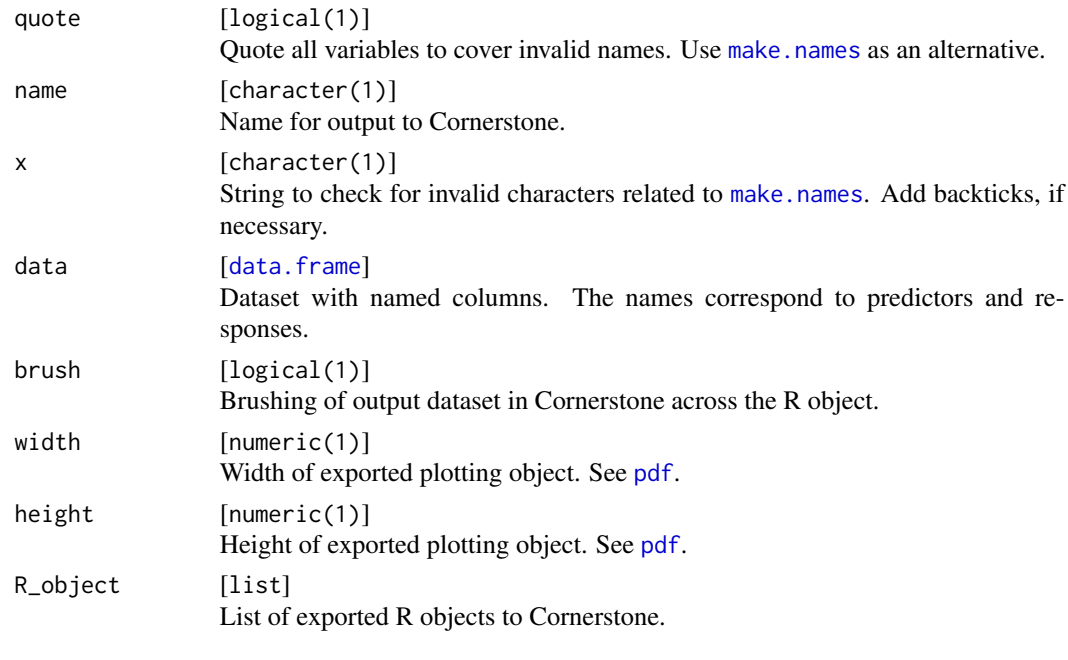

matchNearestNeighbor *Match Nearest Neighbor Between Two Datasets*

#### Description

Match the nearest neighbor from a redirected Cornerstone Robject dataset ([redirectDataset](#page-12-1)) to corresponding selected predictor variables. Predictor variables from both datasets are supposed to be numeric to apply the Euclidean distance calculated by [dist2](#page-0-0). The function returns a dataset with the nearest neighbor to every observation, matched by the predictor variables. Available response, group, and auxiliary variables from the redirected datasets are passed through, as well as, selected auxiliary variables. The calculated distance is attached.

#### Usage

```
matchNearestNeighbor(
 dataset = cs.in.dataset(),
 preds = cs.in.predictors(),
 auxs = cs.in.auxiliaries(),
 robject = cs.in.Robject(),
 return.results = FALSE
)
```
#### Arguments

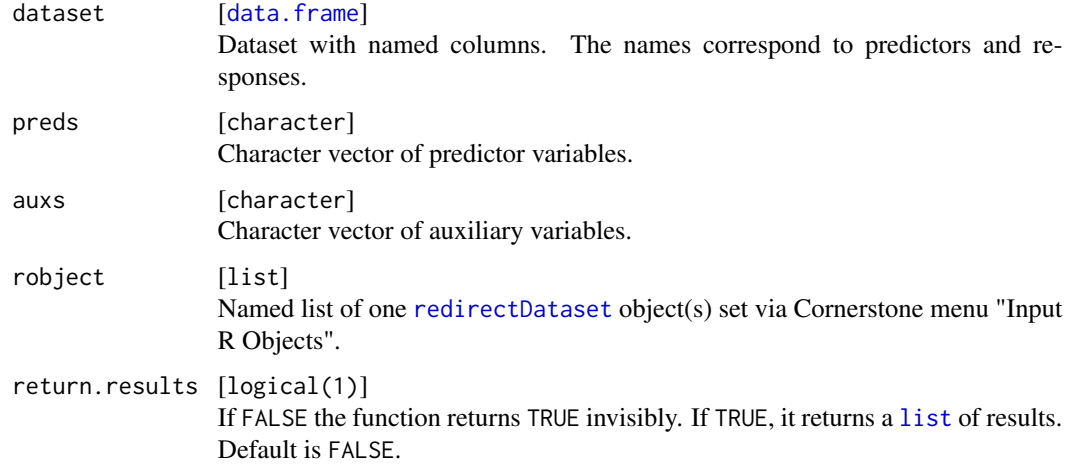

#### Value

Logical [TRUE] invisibly and outputs to Cornerstone or, if return.results = TRUE, [list](#page-0-0) of resulting [data.frame](#page-0-0) objects:

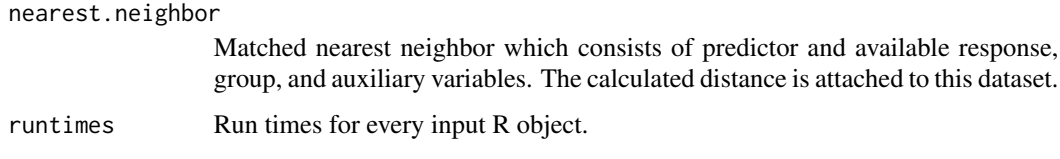

mosaicPlot *Mosaic Plot*

#### Description

Plots (extended) mosaic displays via [mosaic](#page-0-0). The last response variable is highlighted. A highdimensional contingency table is calculated via [structable](#page-0-0) from the given dataset. Flat contingency table splits predictors horizontally and optional responses vertically.

<span id="page-7-0"></span>

#### <span id="page-8-0"></span>randomForest 9

#### Usage

```
mosaicPlot(
 dataset = cs.in.dataset(),preds = cs.in.predictors(),
 resps = cs.in.responses(),
  return.results = FALSE,
  ...
)
```
#### Arguments

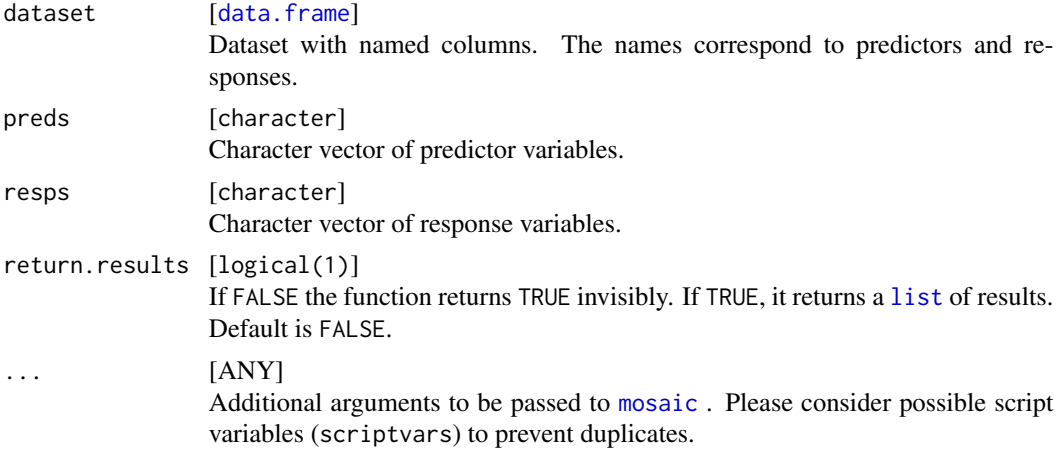

#### Value

Logical [TRUE] invisibly and outputs to Cornerstone or, if return.results = TRUE, [list](#page-0-0) of resulting [data.frame](#page-0-0) objects:

long.contingency

Contingency table in long format.

#### Examples

```
# Draw mosaic plot from 'titanic' data:
mosaicPlot(titanic, c("Class", "Age", "Sex", "Survived"))
res = mosaicPlot(titanic, c("Class", "Age"), c("Sex", "Survived"), return.results = TRUE)
print(res)
```
<span id="page-8-1"></span>randomForest *Random Forest*

#### Description

Random Forest via [ranger](#page-0-0). Predicts response variables or brushed set of rows from predictor variables, using Random Forest classification or regression.

### Usage

```
randomForest(
  dataset = cs.in.dataset(),
 preds = cs.in.predictors(),
  resps = cs.in.responses(),
 brush = cs.in.brushed(),scriptvars = cs.in.scriptvars(),
  return.results = FALSE,
  ...
\mathcal{L}
```
#### Arguments

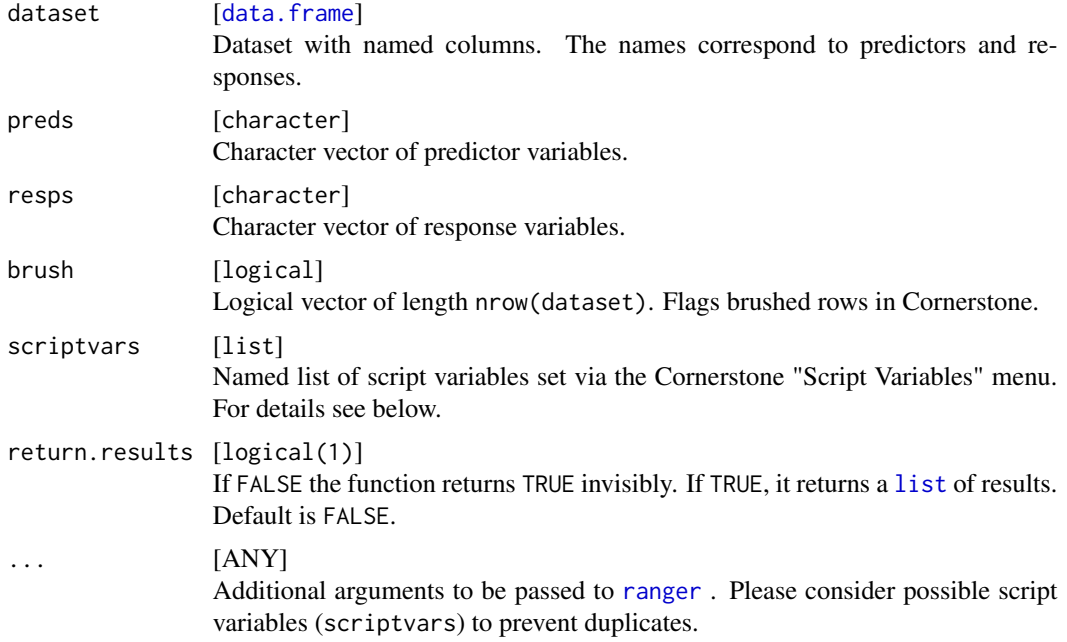

#### Details

The following script variables are summarized in scriptvars list:

brush.pred [logical(1)] Use brush vector as additional predictor. Default is FALSE. use.rows [character(1)] Rows to use in model fit. Possible values are all, non-brushed, or brushed. Default is all. num.trees [integer(1)] Number of trees to fit in [ranger](#page-0-0).

Default is 500.

#### <span id="page-10-0"></span>randomForest 11

```
importance.mode [character(1)]
     Variable importance mode. For details see ranger.
    Default is permutation.
```
#### respect.unordered.factors [character(1)]

Handling of unordered factor covariates. For details see [ranger](#page-0-0). Default is NULL.

#### Value

Logical [TRUE] invisibly and outputs to Cornerstone or, if return.results = TRUE, [list](#page-0-0) of resulting [data.frame](#page-0-0) objects:

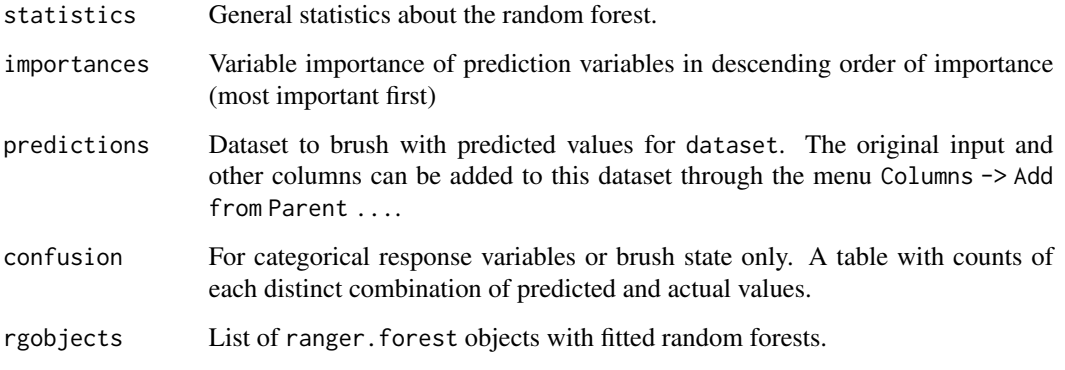

#### See Also

[randomForestPredict](#page-11-1)

#### Examples

```
# Fit random forest to iris data:
res = randomForest(iris, c("Sepal.Length", "Sepal.Width", "Petal.Length", "Petal.Width"), "Species"
                 , scriptvars = list(brush.pred = FALSE, use.rows = "all", num.trees = 500
                                        , importance.mode = "permutation"
                                        , respect.unordered.factors = "ignore"
                                       )
                   , brush = rep(FALSE, nrow(iris)), return.results = TRUE
                   \lambda# Show general statistics:
res$statistics
# Prediction
randomForestPredict(iris[, 1:4], c("Sepal.Length", "Sepal.Width", "Petal.Length", "Petal.Width")
                    , robject = res$rgobjects
                    , return.results = TRUE
                    )
```
<span id="page-11-1"></span><span id="page-11-0"></span>randomForestPredict *Random Forest Prediction*

#### Description

Random Forest prediction via [predict.ranger](#page-0-0). Predicts response variables from predictor variables, using ranger objects. All ranger objects have to work on the same set of prediction variables. These variables are exactly available in the prediction dataset. A response is not necessary, it will be predicted via this function.

#### Usage

```
randomForestPredict(
  dataset = cs.in.dataset(),preds = cs.in.predictors(),
  robject = cs.in.Robject(),
  return.results = FALSE,
  ...
```

```
)
```
#### Arguments

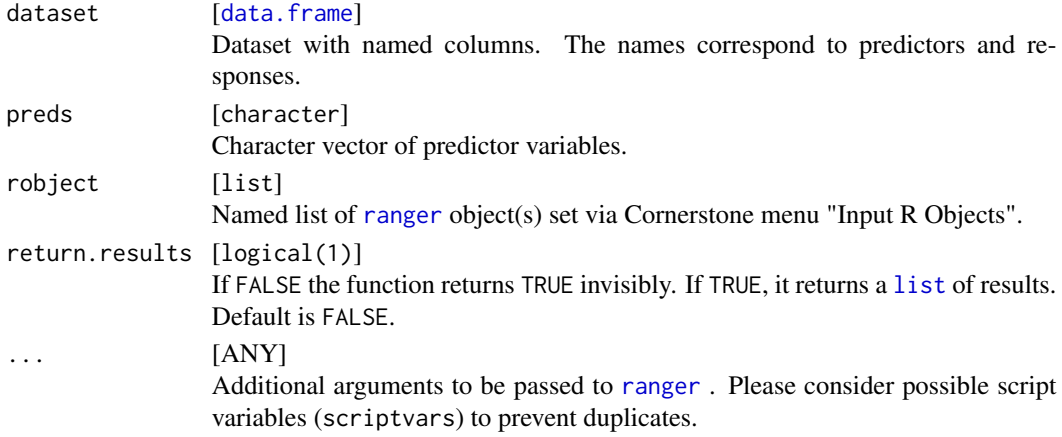

#### Value

Logical [TRUE] invisibly and outputs to Cornerstone or, if return.results = TRUE, [list](#page-0-0) of resulting [data.frame](#page-0-0) objects:

predictions Dataset to brush with predicted values for dataset. The original input and other columns can be added to this dataset through the menu Columns -> Add from Parent ....

#### See Also

[randomForest](#page-8-1)

<span id="page-12-1"></span><span id="page-12-0"></span>redirectDataset *Redirect Dataset*

#### Description

Redirect input dataset to an output R object.

#### Usage

```
redirectDataset(
 dataset = cs.in.dataset(),
 preds = cs.in.predictors(),
 resps = cs.in.responses(),
 groups = cs.in.groupvars(),auxs = cs.in.auxiliaries(),
  scriptvars = cs.in.scriptvars(),
 return.results = FALSE
)
```
#### Arguments

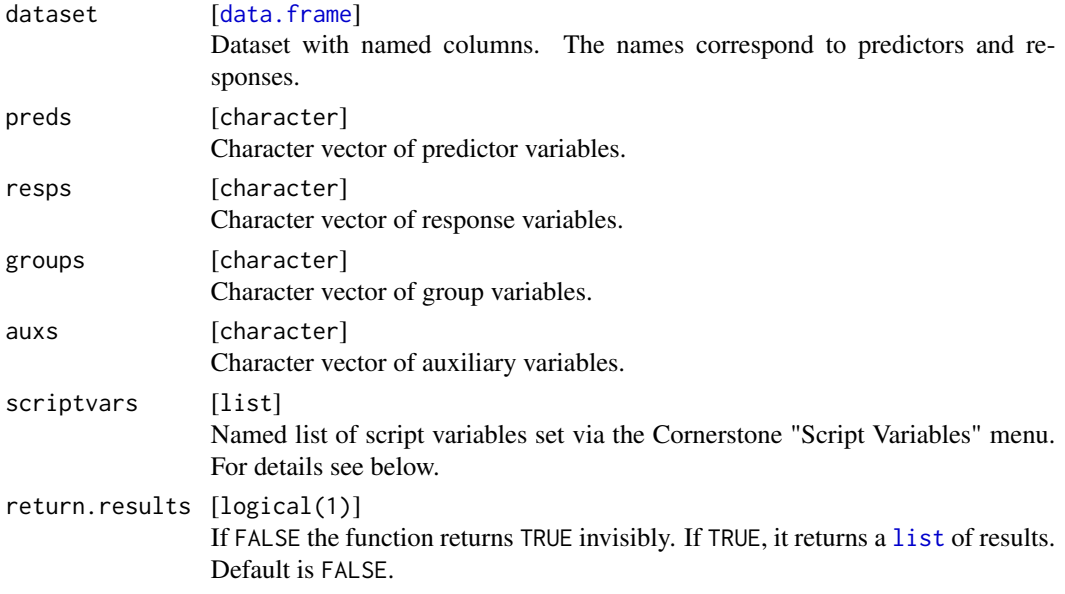

#### Details

The following script variables are summarized in scriptvars list:

#### remove.pattern [character(1)]

The given pattern is removed in all variable names via [gsub](#page-0-0). Leading and / or trailing whitespaces are removed using [trimws](#page-0-0). Default is "".

#### Value

Logical [TRUE] invisibly and outputs to Cornerstone cs.out.Robject or, if return.results = TRUE, [list](#page-0-0) of resulting [data.frame](#page-0-0) objects and character(n) vectors:

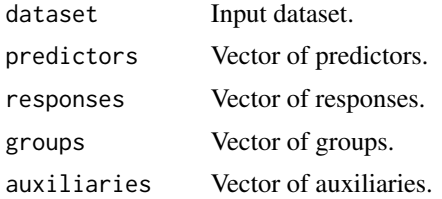

The list is wrapped in an additional list to get the same return value corresponding to cs.in.Robject.

reshapeLong *Reshape Grouped Data to Long*

#### Description

Reshaping grouped data via [melt](#page-0-0) to 'long' format. The responses are merged in one column, with its column name in an additional column. This column is split into multiple columns, if a split character is given. All predictors are merged multiple times corresponding to the number or responses.

#### Usage

```
reshapeLong(
 dataset = cs.in.dataset(),preds = cs.in.predictors(),
 resps = cs.in.responses(),
 scriptvars = cs.in.scriptvars(),
 return.results = FALSE,
  ...
```
 $\mathcal{E}$ 

#### Arguments

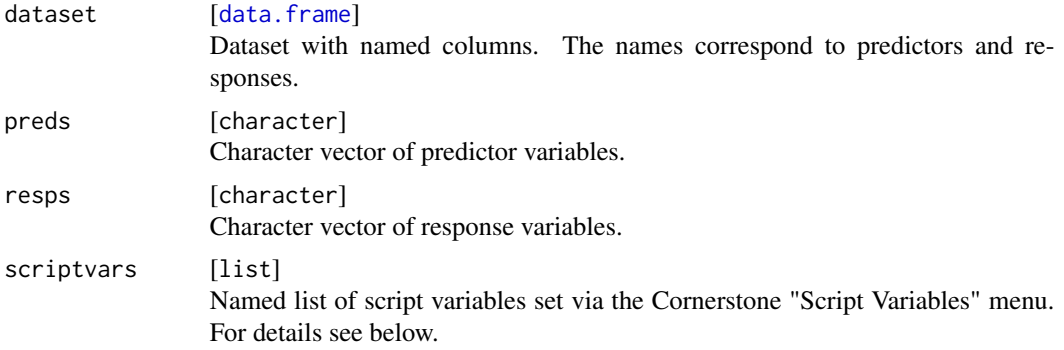

<span id="page-13-0"></span>

<span id="page-14-0"></span>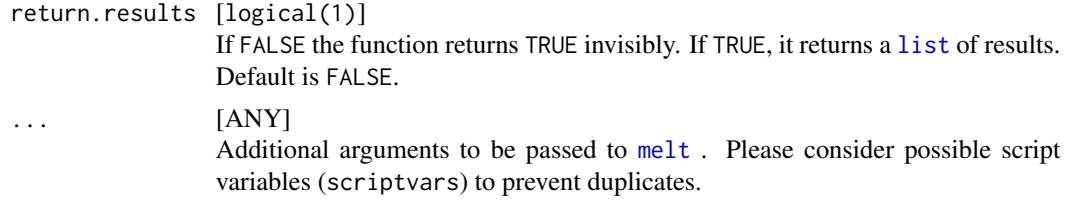

#### Details

One script variables is summarized in scriptvars list:

```
split [character(1)]
```
Split character to split response names into multiple columns. Default is "\_".

#### Value

Logical [TRUE] invisibly and outputs to Cornerstone or, if return.results = TRUE, [list](#page-0-0) of resulting [data.frame](#page-0-0) object:

reshapeLong Dataset with reshaped data.

#### Examples

```
# Data to transform:
library(data.table)
dtTest = data.table(i_1 = c(1:4, NA, 5), i_2 = c(51, 61, NA, 71, 81, 91)
                    , f1 = factor(sample(c(letters[1:3], NA), 6, TRUE))
                    , f2 = factor(c("z", "a", "x", "c", "x", "x"), ordered = TRUE)
                    )
# Reshape to long format:
reshapeLong(dtTest, c("i_1", "i_2"), c("f1", "f2"), list(split = "_"), return.results = TRUE)
```
reshapeTranspose *Transpose Data*

#### Description

Transpose data via [transpose](#page-0-0). All predictors, responses, groups, and auxiliaries are transpose.

#### Usage

```
reshapeTranspose(
 dataset = cs.in.dataset(),groups = cs.in.groupvars(),scriptvars = cs.in.scriptvars(),
 return.results = FALSE,
  ...
)
```
#### <span id="page-15-0"></span>Arguments

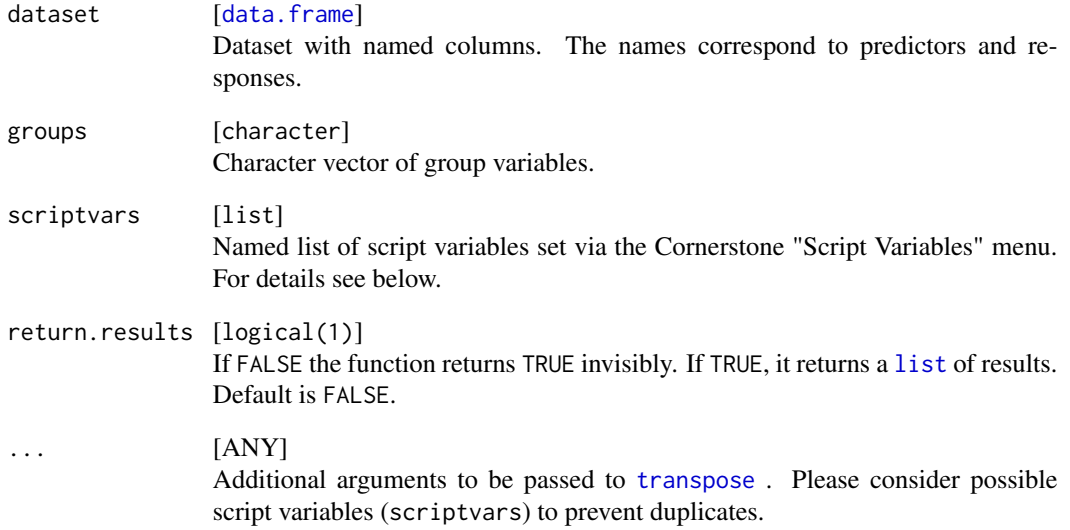

#### Details

One script variables is summarized in scriptvars list:

```
split [character(1)]
     Split character to split response names into multiple columns. Default is "_".
```
#### Value

Logical [TRUE] invisibly and outputs to Cornerstone or, if return.results = TRUE, [list](#page-0-0) of resulting [data.frame](#page-0-0) object:

reshapeTranspose

Dataset with transposed data.

#### Examples

# Data to transform: library(data.table) dtTest = data.table(i\_1 = c(1:4, NA, 5), i\_2 = c(51, 61, NA , 71, 81, 91)) # Reshape to long format: reshapeTranspose(dtTest, groups = character(0), list(convert.numeric = TRUE), return.results = TRUE)

#### <span id="page-16-0"></span>Description

Reshaping grouped data via [dcast](#page-0-0) to 'wide' format with rows for each unique combination of group variables. The response are arranged in separate columns for each datum in predictors. If a combination of groups identifies multiple rows, the number of rows in a group is returned to CS for the whole dataset instead of the response variable value.

#### Usage

```
reshapeWide(
  dataset = cs.in.dataset(),preds = cs.in.predictors(),
 resps = cs.in.responses(),
 groups = cs.in.groupvars(),
 auxs = cs.in.auxiliaries(),
  scriptvars = cs.in.scriptvars(),
  return.results = FALSE,
  ...
)
```
#### Arguments

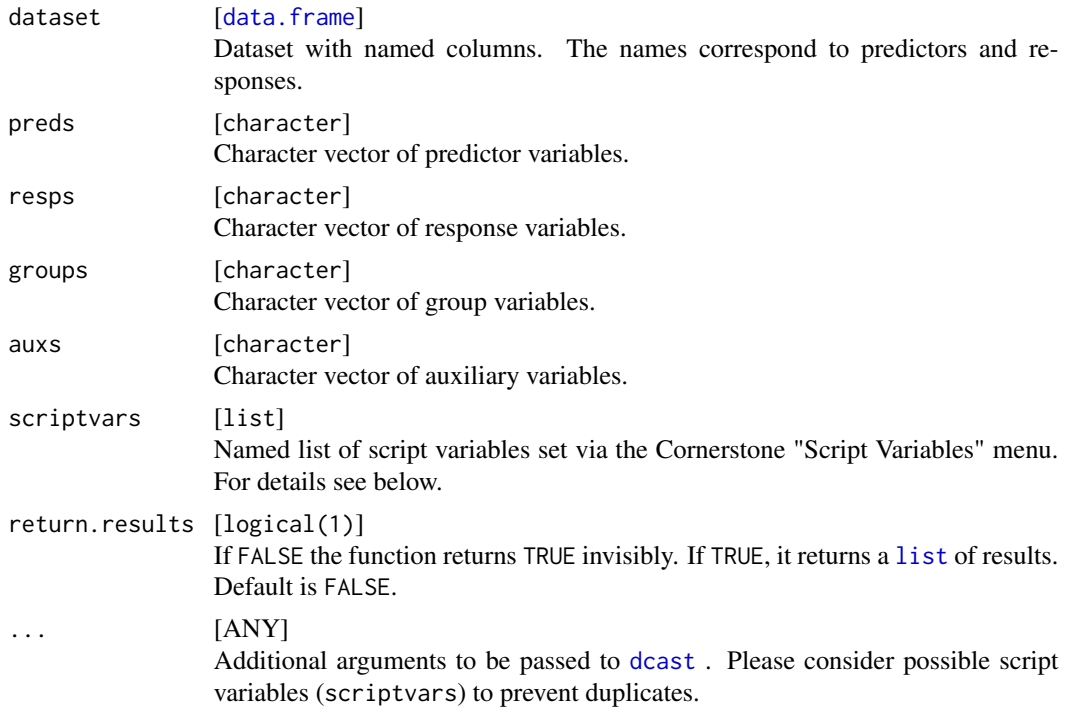

18 rundata et al. 2009 et al. 2009 et al. 2009 et al. 2009 et al. 2009 et al. 2009 et al. 2009 et al. 2009 et a

#### Details

One script variables is summarized in scriptvars list:

```
drop [logical(1)]
     Drop missing combinations (TRUE) or include all (FALSE). Default is TRUE.
     For details see dcast.
```
#### Value

Logical [TRUE] invisibly and outputs to Cornerstone or, if return.results = TRUE, [list](#page-0-0) of resulting [data.frame](#page-0-0) object:

reshapeWide Dataset with reshaped data.

#### Examples

```
# Reshape dataset to wide format:
reshapeWide(Indometh, "time", "conc", "Subject", character(0)
            , list(drop = TRUE, aggr.fun = "mean"), return.results = TRUE
            \lambda
```
rundata *Voltage of 26 Different Runs*

#### Description

The datasets contains 26 different runs in each case measuring the voltage over time. The S-shaped curves are different for each run.

#### Format

A [data.table](#page-0-0) object with 7826 observations and 3 variables. The discrete variable 'FileName' has 26 levels corresponding to the file name of the source data from Cornerstone. The remaining other two variables are continuous.

#### Source

Cornerstone sample dataset

<span id="page-17-0"></span>

<span id="page-18-0"></span>

#### Description

Write the versions of R and CornerstoneR in a Cornerstone dataset.

#### Usage

```
showVersions(return.results = FALSE)
```
#### Arguments

```
return.results [logical(1)]
                   If FALSE the function returns TRUE invisibly. If TRUE, it returns a list of results.
                   Default is FALSE.
```
#### Value

Logical [TRUE] invisibly and outputs to Cornerstone or, if return.results = TRUE, [list](#page-0-0) of resulting [data.frame](#page-0-0) objects:

versions Dataset with versions of R and CornerstoneR.

#### Examples

res = showVersions(return.results = TRUE) res\$versions

titanic *Survival of Passengers on the Titanic*

#### **Description**

This data set provides information on the fate of passengers on the fatal maiden voyage of the ocean liner Titanic, summarized according to economic status (Class), Age, Sex, and Survival.

#### Format

A [data.table](#page-0-0) object with 2201 observations and 4 variables. The discrete variables and their levels are as follows:

- Class: 1st, 2nd, 3rd, Crew
- Age: Child, Adult
- Sex: Male, Female
- Survived: Yes, No

### Source

Cornerstone sample dataset

#### References

Dawson, Robert J. MacG. (1995), The Unusual Episode Data Revisited. *Journal of Statistics Education*, 3. <http://jse.amstat.org/v3n3/datasets.dawson.html>

# <span id="page-20-0"></span>Index

carstats, [3](#page-2-0) CornerstoneR *(*CornerstoneR-package*)*, [2](#page-1-0) CornerstoneR-package, [2](#page-1-0) cs.in.auxiliaries *(*LocalInterface*)*, [6](#page-5-0) cs.in.brushed *(*LocalInterface*)*, [6](#page-5-0) cs.in.dataset *(*LocalInterface*)*, [6](#page-5-0) cs.in.excluded *(*LocalInterface*)*, [6](#page-5-0) cs.in.groupvars *(*LocalInterface*)*, [6](#page-5-0) cs.in.predictors *(*LocalInterface*)*, [6](#page-5-0) cs.in.responses *(*LocalInterface*)*, [6](#page-5-0) cs.in.Robject *(*LocalInterface*)*, [6](#page-5-0) cs.in.scriptvars *(*LocalInterface*)*, [6](#page-5-0) cs.in.subsets *(*LocalInterface*)*, [6](#page-5-0) cs.out.dataset *(*LocalInterface*)*, [6](#page-5-0) cs.out.emf *(*LocalInterface*)*, [6](#page-5-0) cs.out.png *(*LocalInterface*)*, [6](#page-5-0) cs.out.Robject *(*LocalInterface*)*, [6](#page-5-0) cs.quote *(*LocalInterface*)*, [6](#page-5-0)

data.frame, *[4,](#page-3-0) [5](#page-4-0)*, *[7](#page-6-0)[–19](#page-18-0)* data.table, *[3](#page-2-0)*, *[18,](#page-17-0) [19](#page-18-0)* dcast, *[17,](#page-16-0) [18](#page-17-0)* dist2, *[7](#page-6-0)*

fitFunction, [4](#page-3-0) formula, *[5](#page-4-0)*

gsub, *[13](#page-12-0)*

invokeFromR *(*LocalInterface*)*, [6](#page-5-0)

list, *[4,](#page-3-0) [5](#page-4-0)*, *[8](#page-7-0)[–19](#page-18-0)* LocalInterface, [6](#page-5-0)

make.names, *[7](#page-6-0)* matchNearestNeighbor, [7](#page-6-0) melt, *[14,](#page-13-0) [15](#page-14-0)* mosaic, *[8,](#page-7-0) [9](#page-8-0)* mosaicPlot, [8](#page-7-0)

nls, *[4](#page-3-0)*

#### nlsLM, *[4](#page-3-0)*

pdf, *[7](#page-6-0)* predict.ranger, *[12](#page-11-0)*

randomForest, [9,](#page-8-0) *[12](#page-11-0)* randomForestPredict, *[11](#page-10-0)*, [12](#page-11-0) ranger, *[9](#page-8-0)[–12](#page-11-0)* redirectDataset, *[7,](#page-6-0) [8](#page-7-0)*, [13](#page-12-0) reshapeLong, [14](#page-13-0) reshapeTranspose, [15](#page-14-0) reshapeWide, [17](#page-16-0) rundata, [18](#page-17-0)

showVersions, [19](#page-18-0) structable, *[8](#page-7-0)*

titanic, [19](#page-18-0) transpose, *[15,](#page-14-0) [16](#page-15-0)* trimws, *[13](#page-12-0)*